**的股票代码?-股识吧**

та и сети стандарт на сети стандарт на сети стандарт на сети стандарт на сети стандарт на сети стандарт на сет

## $F10$

**如何通过公司名字查看股票.知道公司的名称,怎么查他**

http://finance.sina.com.cn/stock/message/sogusina/sogu600000.htm

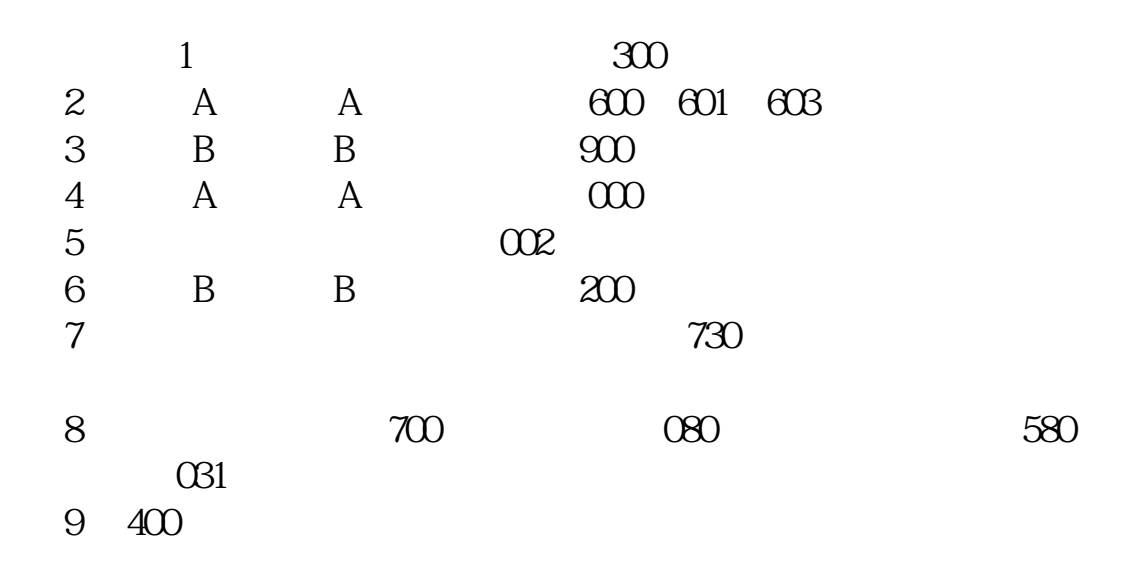

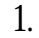

1. 2 K 3.

 $4.$ 

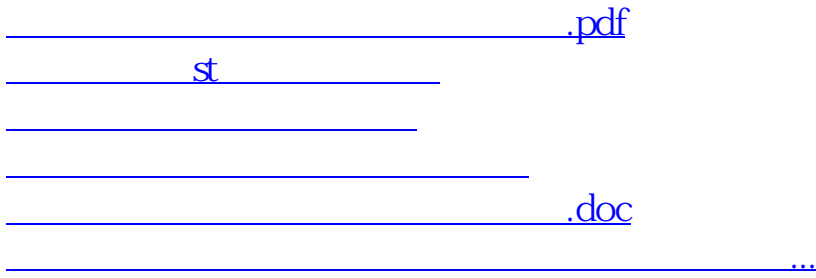

<https://www.gupiaozhishiba.com/read/3869651.html>